**Bártfai Barnabás** 

# Számítógéphasználat **kezdőknek**

**BBS-INFO, 2019.**

© Bártfai Barnabás, 2016.

Jelen könyv a szerző Hogyan kezdjem? c. könyvének Windows 10 és Office 2016 rendszerekre átdolgozott és kibővített változata.

Minden jog fenntartva! A könyv vagy annak oldalainak másolása, sokszorosítása csak a szerző írásbeli hozzájárulásával történhet.

A betűtípus elnevezések, a CorelDraw, a dBase, a HP, a LaserJet, a DeskJet, az IBM, az XT, az AT, a PS/2, az Epson, a PostScript, a WordPerfect, a Wordstar, az Intel, az MS-DOS, a Microsoft, a Windows, a Windows logo, az Office, az Excel, a Word és a PowerPoint bejegyzett védjegyek. A Microsoft Szoftver Információ telefonszáma: (06-1) 267-46-36

A könyv nagyobb mennyiségben megrendelhető a kiadónál: BBS-INFO Kft. 1630 Bp. Pf. 21. Tel.: 407-17-07

A könyv megírásakor a szerző és a kiadó a lehető legnagyobb gondossággal járt el. Ennek ellenére a könyvben előfordulhatnak hibák. Az ezen hibákból eredő esetleges károkért sem a szerző sem a kiadó semmiféle felelősséggel nem tartozik, de a kiadó szívesen fogadja, ha ezen hibákra felhívják figyelmét.

Papírkönyv ISBN 978-615-5477-42-3 E-book ISBN 978-615-5477-43-0

Kiadási év: 2019.

Kiadja a BBS-INFO Kft. 1630 Budapest, Pf. 21. Felelős kiadó: a BBS-INFO Kft. ügyvezetője Nyomdai munkák: Biró Family Nyomda Felelős vezető: Biró Krisztián ügyvezető igazgató

# Tartalomjegyzék

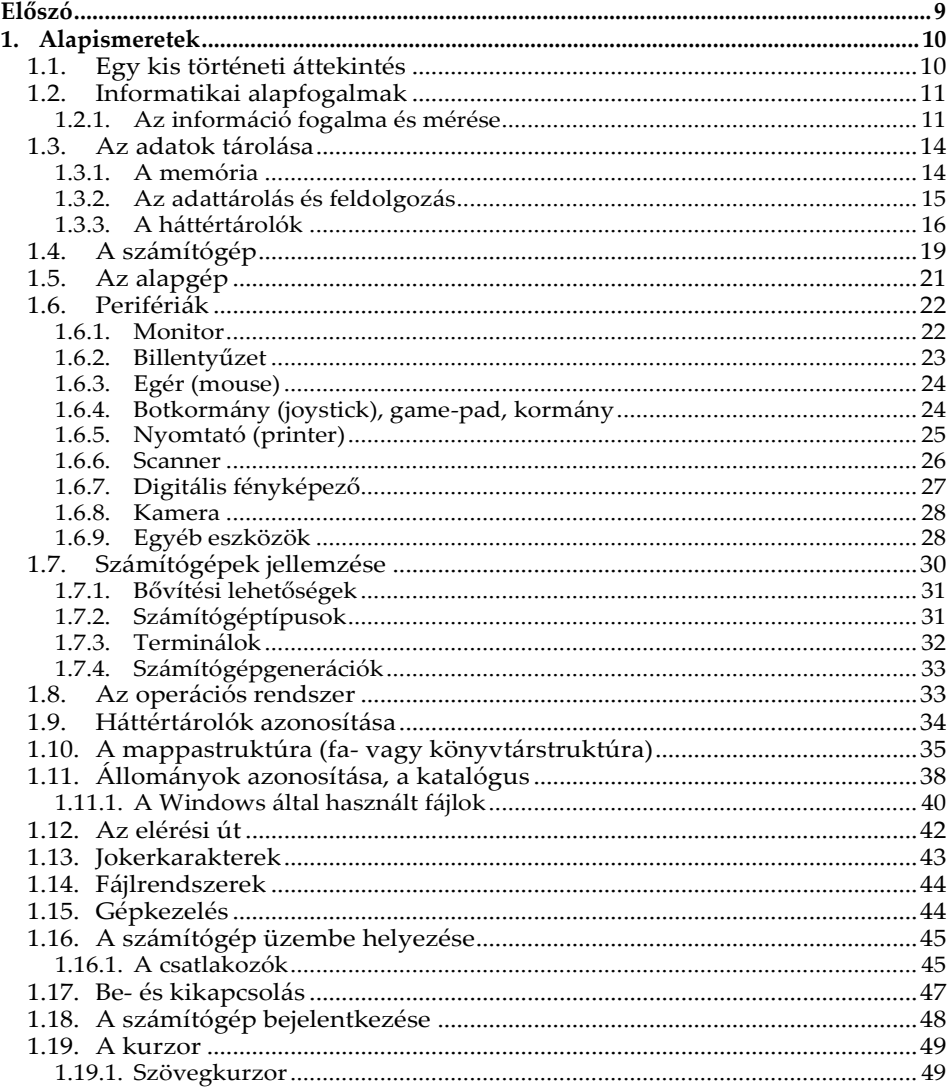

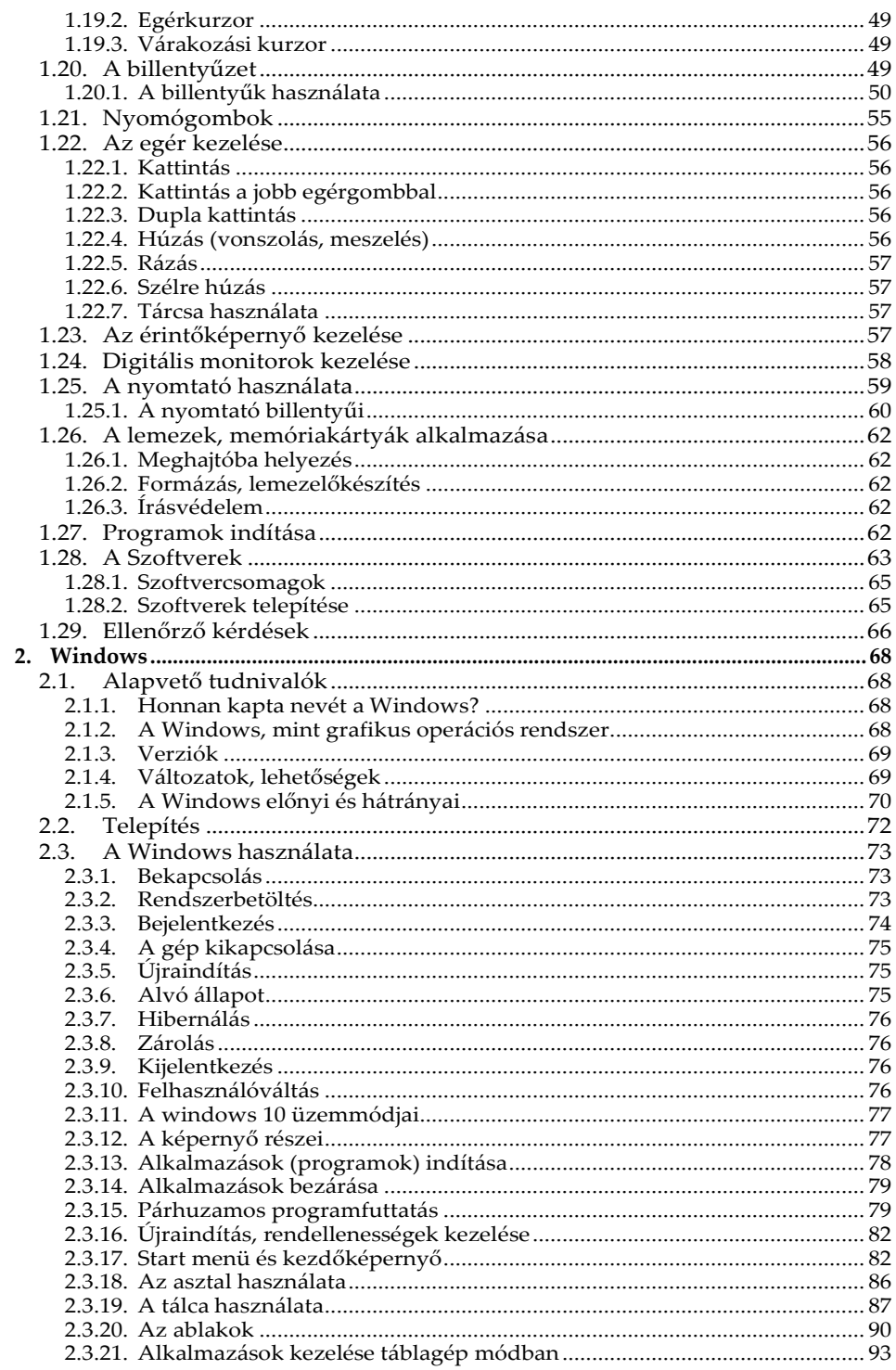

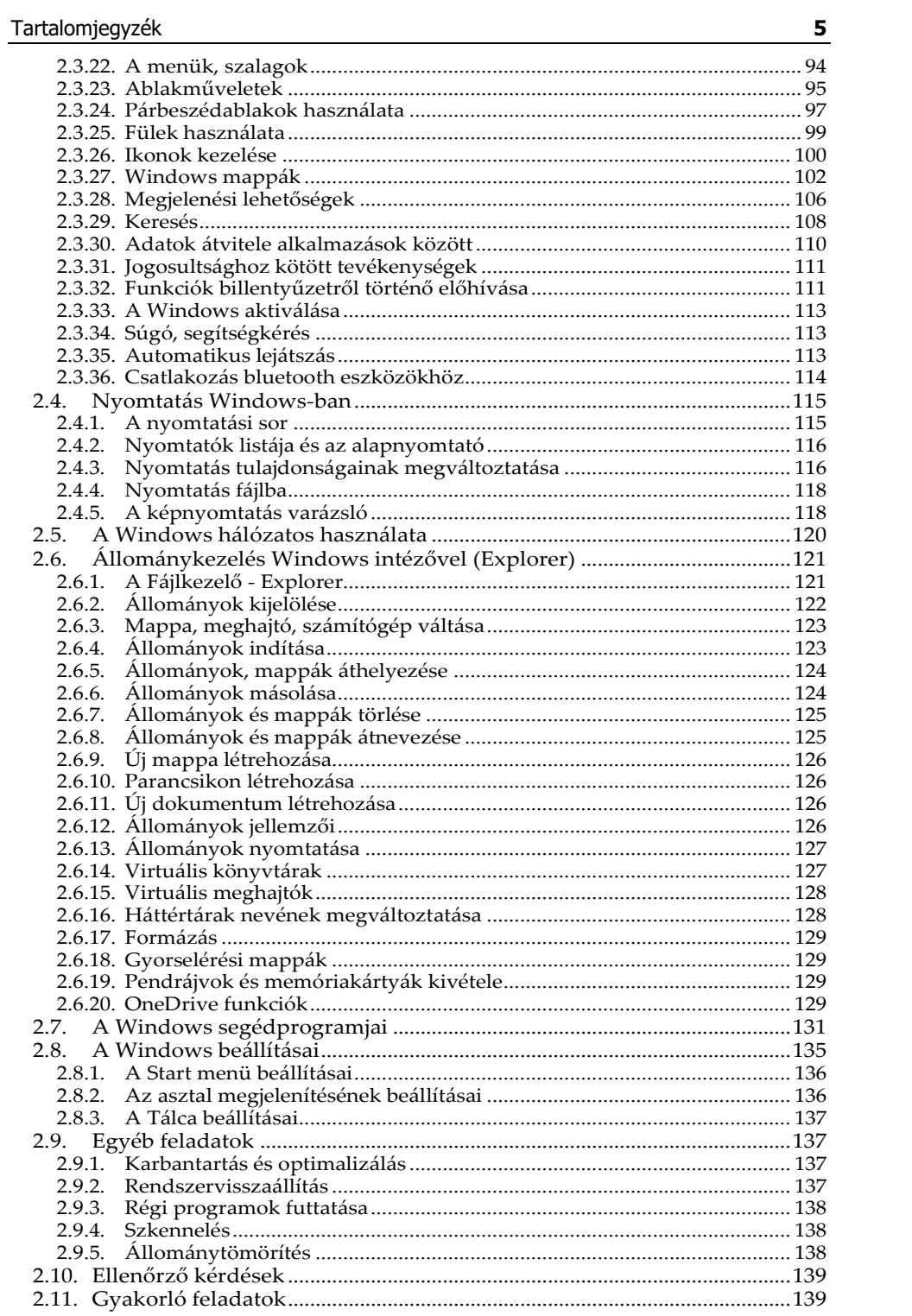

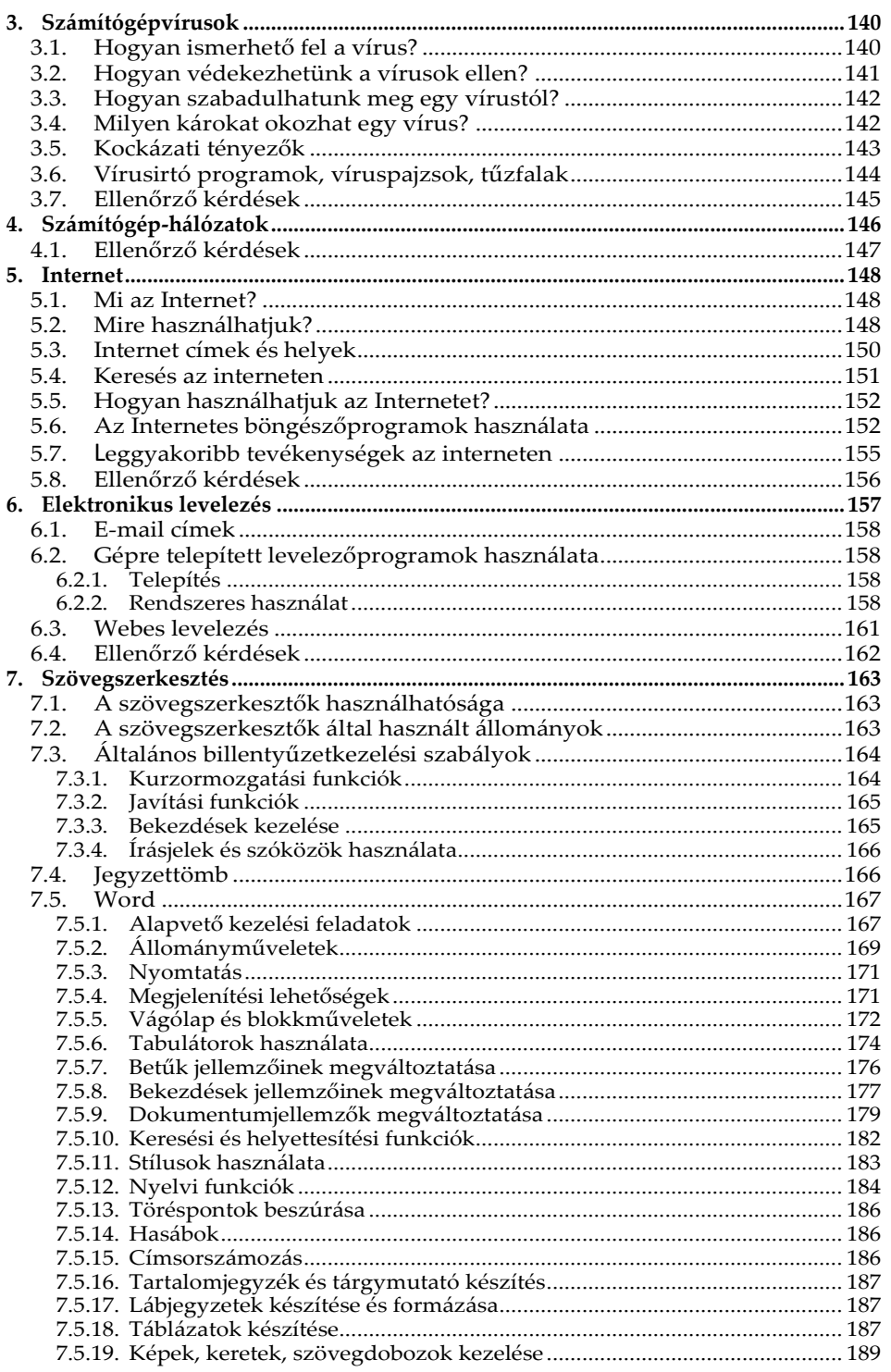

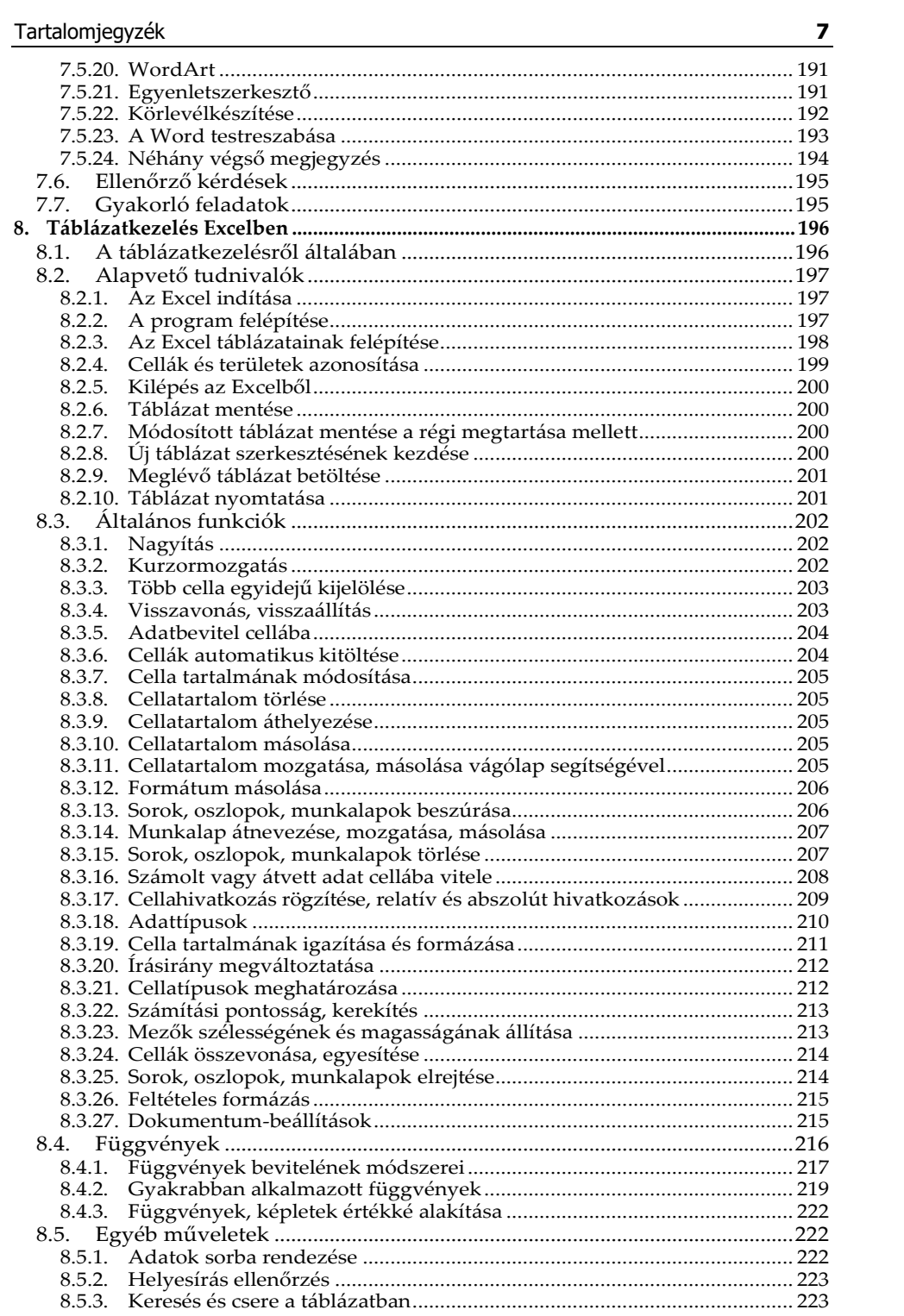

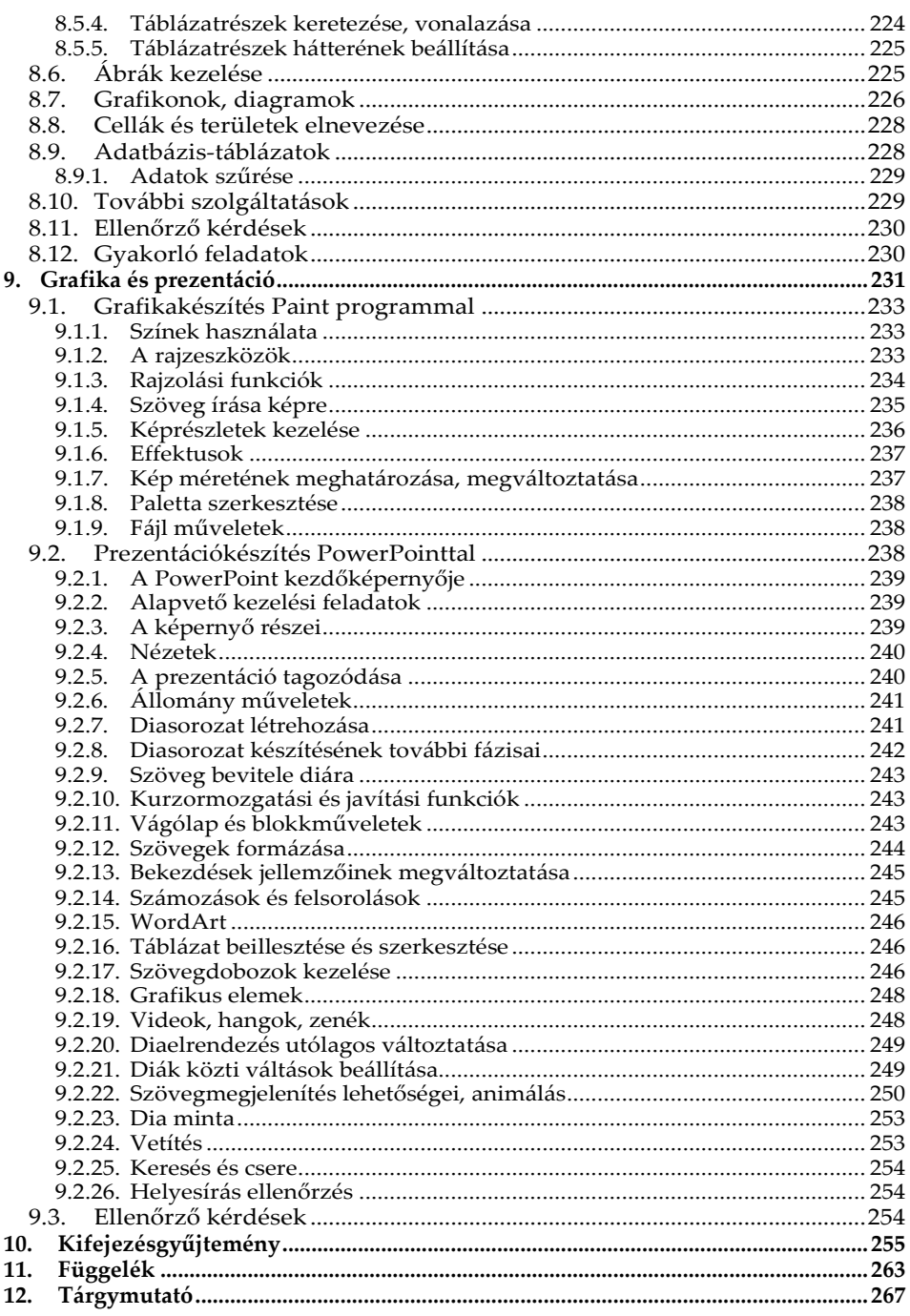

# **Előszó**

A technika rohamos fejlődése szükségessé teszi, hogy a minimális informatikai alapismeretek és a számítógép kezelése mindenki számára ismertté váljék. A kiadvány ezért nem csupán iskoláknak, vagy egy konkrét tanfolyamra készült, ajánlható mindenkinek, aki meg szeretné tanulni a Windows 10 rendszert és Office 2016 vagy 2019 alkalmazásokat futtató számítógépek kezelését, illetve az ehhez nélkülözhetetlen kifejezések használatát. (A könyvet használhatjuk Windows 8 és 8.1, illetve Office 2007, 2010 és 2013 használata esetén is, mivel nincs olyan jelentős különbség, ami megnehezítené a kezelés elsajátítását.) A könyv az alapoktól indulva vezeti olvasóját a ma már szinte az általános műveltséghez is hozzátartozó ismereteken át a gyakorlati tudnivalókig.

Könyvünk mindazok számára ajánlott, akik meg szeretnék ismerni a számítógépek kezelését, a leggyakrabban alkalmazott programok és szolgáltatások használatát. A leírtak tanfolyamok tapasztalataira épülnek és továbbra is tartottuk magunkat ahhoz a stílushoz, hogy a könyv a kezdő felhasználók számára is könnyedén érthető, követhető legyen, és semmiképpen se keltse egy szakmai dokumentáció látszatát. Mottónk az, hogy a felhasználónak ne azt mutassuk meg, hogy egy adott programfunkció mire szolgál, hanem azt, hogy egy elvégezni kívánt tevékenységet, milyen program-funkció segítségével tud ellátni.

Természetesen kérjük a tisztelt olvasót, hogy az itt leírtakban ne egy minden részletében teljesen kidolgozott szakmai dokumentációt keressen, hiszen akkor könyvünk terjedelme több ezer olyan oldallal gyarapodna, melynek ismeretanyaga egy kezdő felhasználó számára első alkalommal teljesen felesleges lenne. Kiadványunk ily módon csak a legfontosabb információkat tárgyalja, s elhagytuk azokat a részlehetőségeket, melyek ismerete csak megnehezítené a tanulás folyamatát. Célunk, hogy a könyv használata során az olvasóban a lényeg rögzüljék, de mindemellett képes legyen ismereteit önállóan, vagy a program szolgáltatásai segítségével továbbfejleszteni.

Amennyiben a Tisztelt Olvasónak a könyvben leírtakon túl további ismeretekre is szüksége van, úgy ajánljuk a Windows 10 mindenkinek és Office 2016 vagy 2019 című könyveinket, amelyek e könyv tartalmát részletesebben ismertetik.

*A kiadó*

# **1.Alapismeretek**

# **1.1. Egy kis történeti áttekintés**

A különböző számolási műveletek megkönnyítése és mechanizálása mindig is az emberiség fejlődésének egyik kulcsfontosságú kérdése volt. Ezzel a gondolattal már az időszámításunk előtt is foglalkoztak, s a néhol még ma is használt **abakusz**t lehetne az egyik első olyan eszköznek tekinteni, amelyet a különböző matematikai műveletek megoldására használtak. (Az abakusz eredetére többféle magyarázat is létezik, egyesek szerint Püthagorasz találta fel, mások szerint Egyiptom az őshazája.)

Az idő előrehaladtával egyre bonyolultabb matematikai műveletek elvégzésére (kereskedelem, navigáció területén) is szükség volt, így a XVII. században William **Oughtred** megalkotta a logarlécet. Igazi számológépnek azonban ezeket az eszközöket még nem nevezhetjük, hiszen működésük nem automatikus. Az első digitális számológépet 1623-ban Wilhelm **Schickard** készítette, amely a matematikai alapműveleteket automatikusan végezte.

A ma is használt számítógépekhez (nem számoló) hasonló elvű gép első példányát Charles **Babbage** alkotta, aki olyan szerkezetet épített, amely vezérléssel "akármilyen" matematikai feladatot képes volt elvégezni.

A programvezérlés elve Joseph Marye **Jacquard** nevéhez fűződik, aki 1805 ben műveleti kártyák bevezetésével automatizálta a szövőgépeket és ezzel forradalmasította a textilipart. A számítások hasonló automatizálását Herman **Hollerith** valósította meg, aki statisztikai táblázatok feldolgozására alkalmas gépet készített, melyet az 1890-es amerikai népszámlálásban fel is használtak.

A számítások automatizálásában az elektronika alkalmazása hallatlan előrelépést jelentett. Az első elektromechanikus számítógépeket Konrad **Zuse** és

Howard Hathaway **Aiken** készítették. E gépek működése már a kettes számrendszer elvének alkalmazására épültek (digitális technika!), s elektronikus jelfogókat, reléket tartalmaztak. Az IBM cég a Harvard egyetemmel együttműködve Aiken és Watson irányításával készítette el első elektromechanikus számítógépét a **MARK-I**.-et, amely egy 16 méter hosszú, 35 tonna tömegű, 400.000 dolláros gép volt.

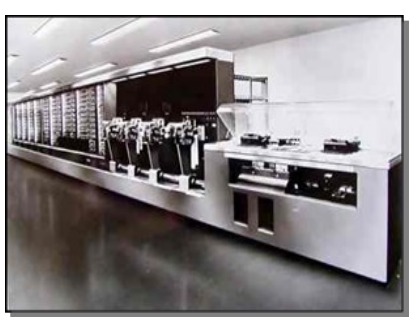

Az első elektronikus számítógép, az **ENIAC**, amely már elektroncsöveket alkalmazott, hivatalosan 1946-ra készült el. (Az elektronikus számítógépek nagy előnye a mechanikus illetve az elektromechanikus gépekkel szemben a gyorsaság és a pontosság.)

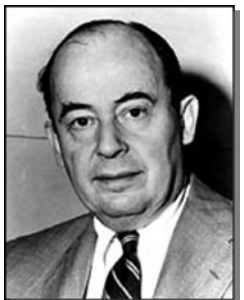

A mai számítógépek működési elvének szülőatyja a magyar származású **Neumann János**, aki az ENIAC építési munkálatai során csatlakozott a fejlesztőcsoporthoz. Neumann fogalmazta meg elsőként a belső programvezérlés ötletét, amely szerint a gépek vezérlőprogramjait a számításhoz szükséges adatokkal együtt belső memóriákban kell tárolni. Fontosnak tartotta továbbá a soros működésű elektronikus feldolgozást, a kettes számrendszer használatát, és az univerzális használhatóságot is.

Az 50-es évektől a számítógépek alkalmazásának nagymértékű elterjedése, valamint a technika fejlődése lehetővé tette a sorozatgyártást, ami teljesítménynövekedést és árcsökkenést vont maga után.

# **1.2. Informatikai alapfogalmak**

# **1.2.1. Az információ fogalma és mérése**

Mivel a számítógép információk tárolására és feldolgozására szolgáló eszköz, fontos tudni, hogyan tárolja ezeket.

De mi is valójában az információ? Definíció szerint az információ a címzettje számára új, vagy általa nem ismert adat, hír, közlés, vagy tájékoztatás.

A probléma valójában már ott kezdődik, hogy maguk az információk is nagyon sokfélék lehetnek. Legjellemzőbbek és a gép szempontjából a "legkényelmesebbek" a numerikus adatok, azaz a számok. De feldolgozandó információ lehet akár egy szöveg, egy zene, egy elektronikus jel, vagy akár kép is. Első lépés tehát ezek jellemzőinek megmérése, majd átalakítása számítógép részére fogadható jellé. E feladatokra szolgálhat például egy elektromos mérleg, egy mikrofon, egy videokamera, vagy akár egy scanner is. A gép által fogadott jel azonban még mindig nem feldolgozható, hiszen ezek nem egységesek s különböző jellemzőket tartalmaznak.

Hogyan tudjuk ezeket mégis egységesen mérni, s mi lehet egyáltalán az információ mértékegysége? Ehhez először nézzük meg, hogy mitől lehet nagyobb, értékesebb egy információ. Példaként hozzunk fel két kijelentést: 1. Holnap szép idő lesz. 2. A jövő heti lottó nyerőszámok: 1, 2, 3, 4, 5. Egyértelműen megmondható, hogy az utóbbinak nagyobb az információ értéke. Természetesen nem azért, mert a lottó ötössel több pénzhez jutunk, mint az időjárás-jelentéssel, hanem azért, mert amikor az időjárásról beszélünk, akkor csak néhány lehetséges variáció közül választhatunk (szép, esős, borús, havas, változó, stb.), míg a lottó nyerőszámainak lehetséges variációinak száma több mint 43 millió. Nagyobb esélyünk van tehát akár véletlenül is megmondani a holnapi időjárást, mint a jövő heti nyerőszámokat.

Ugyanígy nagyobb az információértéke annak a kijelentésnek, amikor két dobókocka által mutatott számot mondunk meg, mint amikor csak egyét. Egyértelmű, hiszen az első esetben 1:36 az esélyünk, a másodikban viszont csak 1:6.

A fentiekből kitűnik, hogy az információ értékének meghatározásakor mindig figyelembe kell venni az összes olyan lehetőséget, amelynek bekövetkezése megengedett. Minél nagyobb tehát ez a szám, annál nagyobb értéke van az információnak. Természetesen folytathatnánk a sort további példákkal is, ahol felhasználhatnánk a matematikai valószínűség számítás elemeit. Minket azonban az információ mérésének alapegysége érdekel. Most már tudjuk, hogy mennyit ér az információ, de azt még nem, hogy miben mérjük. Literben, grammban, vagy netán méterben? Nos, természetesen ezek közül egyikben sem, hiszen az információ mennyiségének mértékegysége a **bit**. A bit tehát a legkisebb információhordozó egység. Kérdés, hogy mikor hordozhatja valamely információ a legkisebb értéket? Az előzőeket alapul véve akkor, amikor a legkevesebb azon lehetőségek száma, amelyek bekövetkezhetnek, de még kínál alternatívát a szituáció. Például, ha egy kapcsoló két állapotban lehet, s nekünk azt kell megmondani, hogy melyikben van, akkor az általunk közölt információ értéke pontosan 1 bit, hiszen még van választási lehetőségünk, azonban nem mondhatjuk azt, hogy a kettő között, vagy mindkettőben. Szintén egy bitnyi információt képvisel a kettes számrendszer egy számjegye is. Hasonlóképpen a fentiekhez egy bitnyi információt közlünk egy olyan kérdésre adott válasszal is, amelyre csak igennel vagy nemmel válaszolhatunk. Amennyiben ezen kérdésre adott válaszaink lehetőségét kibővítjük a nem tudom, illetve a lehet válasszal is, akkor az összes lehetséges válasz számától függően már több bitnyi lesz a közölt információ. (Ha egyre csökkenne a választási lehetőségeink száma, akkor már nem tudnánk választani, hiszen egyértelműen mondanánk valamit, s ezzel nem közölnénk információt, hiszen az nem lenne új, a címzett által nem ismert.)

A fentiekből egyértelműen következik, hogy ha kettő darab egymástól független kapcsoló volna, akkor azok állapotának elárulásával ugyanúgy 2 bit információt közlünk, mint két kettes számrendszerbeli jeggyel. Ugyanígy két bitnyi az információ akkor is, ha egy négyállapotú kapcsoló helyzetét mondom meg, hiszen a lehetséges variációk száma pontosan annyi, mint a két független kapcsoló esetében. Folytatva a sort, három kapcsolóval már 3 bitnyi információt közölhetek, s az itt lehetséges variációk száma már 8 (ki-ki-ki, ki-ki-be, ki-be-ki, ki-be-be, be-ki-ki, be-ki-be, be-be-ki, be-be-be). Ha valaki matematikában járatos, rögtön észreveheti a kapcsolatot a kettes számrendszerrel, hiszen egy háromjegyű kettes számrendszerbeli számmal is 0-tól 7-ig tudunk elszámolni. Nyolc bit esetén a variációk száma már 256-ra nő, mivel 28=256. Egy bit tehát megfelel a kettes számrendszer egy jegyének, s a kettes számrendszer megadott számú jegyével pont a fent említett variációk számáig tudunk elszámolni, felté-

#### Alapismeretek **13**

telezve, hogy az igaz (vagy be) állításhoz az 1-es jegyet, a hamis (vagy ki) állításhoz a 0 számjegyet rendeljük.

Jogosan merülhet fel ezek után a kérdés, hogyan lesznek a számítógép billentyűzetén begépelt betűkből, számokból ilyen bitek.

Tételezzük fel, hogy az angol abc betűinek száma 26, ezen kívül vannak még ékezetes betűink, írásjeleink, számaink, s egyéb speciális jeleink is. Ez körülbelül százféle jelet takar. Tekintetbe véve az egyéb megkívánt jeleket is, használjunk fel egy nyolc bites csoportot egy ilyen betű vagy szám tárolására.

Most hozzunk létre egy olyan hozzárendelési szabályt, mint például a Morse abc, csak itt ne a hosszú és rövid hangokhoz, hanem a nyolc bit különböző állapotához rendeljük a betűket. Minden egyes bitsorozat egy-egy betűt jelképez. Ez az előbbi villanykapcsolós példán úgy nézhetne ki, hogy minden egyes lehetséges kapcsoló-beállításhoz hozzárendelünk egy betűt. Ha ismerjük ezt a szabályt, és valaki beállítja a villanykapcsolóinkat, mi is megmondhatjuk, hogy

◎☆◎ ◎ ◎ ◎ ◎☆  $\overline{0}\overline{1}\overline{1}\overline{0}\overline{0}\overline{0}\overline{0}\overline{1}\overline{0}\overline{1}\overline{1}$  = 65  $\mathbb{Q} \mathbb{Q} \mathbb{Q} \mathbb{Q}$   $\mathbb{Q} \mathbb{Q}$  $\boxed{0}$  1  $\boxed{0}$  0  $\boxed{0}$  0  $\boxed{0}$  1  $\boxed{0}$  = 66  $\mathbb{Q} \mathbb{Q}$  $\boxed{0}$  1  $\boxed{0}$  $= 67$ ه ۱ م ۱ م ひめん ひめがめ  $01000100 = 68$ 

ezzel milyen betűt akart "leírni". Természetesen célszerű ezt a hozzárendelési szabályt nemzetközileg is egységessé tenni, s megalkotni egy kódrendszert. A legelterjedtebben alkalmazott egyik hozzárendelési szabály az ún. **ASCII kód**. Az ASCII kód kiosztása azonban egyedi, s mivel összesen 256-féle jelet különböztet meg, nem lehet helye benne minden nemzet minden speciális betűjének. Így az

ASCII kód nem tartalmazza a teljes magyar betűkészletet sem, s emiatt Magyarországon nem minden helyzetben alkalmazzák. (A magyar betűket a 852-es kódtábla, illetve a Windows-os környezetben alkalmazott CP1250-es kódlap tartalmazza hiánytalanul.)

Nos, ha már létezik egy szabályunk, amely segítségével betűket írhatunk le, bitcsoportok felhasználásával a szavak leírása sem lehet probléma, hiszen ekkor két betűhöz 16, három betűhöz 24, n számú betűhöz 8n bit szükséges. Mivel a betűk leírásához betűnként nyolc bit szükséges, célszerű a rendelkezésre álló bitjeinket ilyen nyolcas csoportokba szervezni. Ezt a nyolcas csoportot nevezték el **byte**-nak (ejtsd: bájt). A későbbiekben tehát a számítógépben tárolt információk mérését célszerűbb nem bitben, hanem byte-ban megadni.

Mivel azonban a fent használt betű kifejezés nem teljesen fedi a valóságot (a számok és írásjelek alkalmazása miatt), célszerűbb rájuk egy átfogóbb fogalmat alkalmazni. Így tehát ezeket a jeleket összefoglaló néven elnevezhetjük **karakter**eknek. A karakter lehet egy szám, egy betű, egy írásjel vagy akár egy vezérlőjel is, amely többnyire egy byte-on tárolható.

A most megismerteket alkalmazva, ha például egy 25 betűből, 5 szóközből és 2 írásjelből álló mondatot szeretnénk tárolni, akkor mindezt összeadva a mondat 32 karaktert tartalmaz, tehát 32 byte kell a tároláshoz, ami megfelel 32 szer 8, azaz, 256 bitnek. Egy számítógépben azonban nem csupán egy mondatot kell tárolnunk és feldolgoznunk, hanem annál jóval nagyobb mennyiségű információt. Így a számítógépeknek rendelkezniük kell egy olyan részegységgel, ahol a feldolgozandó információkat raktározni tudja. Ezt nevezik **memóriá**nak. A számítógép memóriájának méretét tehát azáltal adhatjuk meg, hogy hány byte információ tárolására alkalmas. Minél többre, annál nagyobb kapacitású a gép memóriája.

Mivel ez a szám általában milliárdos nagyságrendű, igen furcsán hangzana az, amikor azt mondanánk, hogy egy gép memóriája 8.589.934.592 byte, hiszen a piacon sem ötezer gramm krumplit kérünk, hanem 5 kilogrammot. Ugyanígy az információ mérésére használt byte-ot is kiegészíthetjük ilyen jelzőkkel, így nyugodtan használhatjuk a kilobyte, megabyte, gigabyte, terabyte, stb. kifejezéseket is. Egy dologra azonban fel kell hívni a figyelmet: Ellentétben a megszokott szorzóértékkel a számítástechnikában korábban 1 kilobyte (kbyte) nem 1000 byte, hanem 1024 byte volt, s ugyanígy az 1 megabyte (Mbyte) sem 1000, hanem 1024 kilobyte. Ez természetesen alaposan indokolt, hiszen a számítógép kettes számrendszerében az 1000 nem egy "kerek" szám, ellentétben az 1024gyel, ami pontosan a 2<sup>10</sup>, így a kialakítás és használat szempontjából jóval praktikusabb. (Értelemszerűen 1 gigabyte (Gbyte) = 1024 Megabyte és 1 Terabájt (Tbyte) = 1024 Gigabyte.) Az utóbbi időben viszont (hogy a gyártók adattárolói nagyobbnak tűnjenek) visszatértek az ezres szórzóra, így a hagyományos számítás megtartása érdekében bevezetésre kerültek a MiB, GiB és hasonló kifejezések, melyek továbbra is 1024-el kalkulálnak.

# **1.3. Az adatok tárolása**

#### **1.3.1. A memória**

A számítógép memóriájának feladata az adatok és programok tárolása a műveletvégzés idejére. A memóriában tehát egyrészt adatokat, másrészt az ezek feldolgozását meghatározó programokat, algoritmusokat tároljuk.

Egy feladat adataival végzendő tevékenységeket leíró algoritmusok, műveletek logikus sorozatát nevezzük **program**nak. (A programot definiálhatjuk még a számítógépet irányító utasításhalmaznak is.) A **szoftver** (software) a számítógépen futó programok összefoglaló elnevezése.

A mai lényegében Neumann-elvű számítógépek esetében a programoknak ugyanúgy a memóriában kell elhelyezkedniük, mint az adatoknak, hiszen univerzális célú számítógép lévén, más-más feladathoz más-más program szükséges.

Megoldandó tehát, hogy cserélni tudjuk memóriánk tartalmát, azaz a benne található programokat, illetve az általuk igényelt adatokat. Ebből adódóan a memóriába írni ugyanúgy tudnunk kell, mint onnan adatot kiolvasni. A számítógépek tárolóegységének nagy részét tehát ilyen gyorsan írható-olvasható memóriák alkotják. Ezt a memóriatípust **RAM**-nak (**R**andom **A**cces **M**emory) is nevezik. Az ilyen RAM memóriák bár gyorsak, nagy hiányosságuk, hogy a számítógép kikapcsolásakor tartalmukat elvesztik, így a következő bekapcsoláskor azok tartalma ismét üres lesz.

A memóriák másik csoportja azok a flash memóriák (CF, SD, MMC, MS, SM, stb.), amelyek nem igényelnek tápellátást az információ megtartásához. E memóriák olvasási és írási sebessége viszont jóval lassabb, ezért ezeket a műveletvégzés idején tárolt adatok megőrzésére nem igazán lehet használni, így főként perifériákban (pl. digitális fényképezőgép, kamera, MP3 lejátszó, stb.), illetve háttértárolóként (SSD) használják őket.

A fentieken túl vannak még olyan memóriarészek is, melynek tartalmát nem szükséges megváltoztatni, mert bármilyen programot is használjunk, az itt tárolt funkciókra szükség lehet. (Ilyen például a szöveges üzemmódú képernyőn lévő karakterek megjelenési képe, a számítógép "indító programja", stb.) Ezeket a memóriákat **ROM** memóriáknak nevezzük, s fontos jellemzőjük, hogy csak olvashatók (**R**ead **O**nly **M**emory). Ezekből azonban jóval kevesebbet találunk a gépekben, hiszen fix tartalmuknál fogva a bennük lévő adatokat nem módosíthatjuk.

#### **1.3.2. Az adattárolás és feldolgozás**

A memóriák fent részletezett különféle jellemzői okán, illetve mivel nem tehetjük meg azt, hogy minden bekapcsoláskor ismételten beírjuk a használni kívánt programot, valamint a hozzá tartozó adatokat, szükség van olyan tárolóeszközökre is, amelyek segítségével a programok és adatok hosszú távon és biztonságosan is tárolhatók. Erre a célra szolgálnak az ún. háttértárolók. A háttértárolón az ott tárolt adatokkal (főként azok sebessége miatt) nem végezhetünk műveleteket, az ott tárolt programok nem futtathatók, használatukhoz előbb a RAM memóriába kell őket tölteni. A háttértárolók tehát csak tárolásra szolgálnak. Ha tehát egy számítógépen szövegszerkesztő segítségével megírunk egy levelet, s azt szeretnénk, hogy azt másnap folytathassuk, akkor a munkafolyamat végén a levelünket háttértárolóra szükséges áthelyezni – ezt a folyamatot nevezik **mentés**nek –, majd másnap a munka megkezdésekor ismét visszahelyezni a memóriába a háttértárolóról – **betöltés** –. Célszerű a mentési folyamatot nem csupán a munka befejezésekor elvégezni, hiszen ha munkánk közben is végzünk mentést, akkor egy esetleges áramszünet esetén – amely hatására a RAM törlődik – csak az utolsó mentéskor háttértárolóra rögzített állapotot állíthatjuk vissza. A gép használata során természetesen minden munkakezdéskor a használni kívánt programot is a háttértárolóról kell betölteni. Mivel a háttértárolók kapacitása általában jóval nagyobb a memóriánál, célszerű háttértárolóinkon az összes olyan programot megőrizni, amellyel valamikor dolgozhatunk.

Ily módon a háttértárolókon az összes, a munkánk során használt programot megtalálhatjuk, addig a RAM memóriában csak az éppen abban a pillanatban alkalmazott programo(ka)t tároljuk.

A háttértárolón elhelyezkedő adatokat és programokat összetartozó egységekben, ún. állományokban tároljuk. A programsorok logikus sorozatát, egy adathalmazhoz tartozó adatok összességét vagy az általunk begépelt betűk rendezett egymásutánját, melyek így egy konkrét szöveges anyagot alkotnak egy egységben célszerű tárolni. Az így keletkezett háttértárolón elhelyezkedő nagyobb önálló egységek az **állomány**ok vagy **fájl**ok (file).

# **1.3.3. A háttértárolók**

A háttértárolók – mint láttuk – a programok és adatok hosszú távú, biztonságos tárolására szolgáló eszközök. A háttértárolók sokkal lassabbak a RAM memóriánál, rajtuk az adatokat csupán tárolni tudjuk. Általában nagyobb kapacitásúak, s a tárolás idejére – szemben a RAM-mal – nem igényelnek energiát.

A háttértárolókat többféle szempont szerint csoportosíthatjuk. A legfontosabb csoportosítás az adathordozó anyaga szerint történik. E szerint megkülönböztethetünk papír alapú, mágneses réteg alapú, optikai és elektronikára épülő adathordozókat.

A mágneses adathordozók, bár régebben a legelterjedtebbek voltak, mára kezdenek háttérbe szorulni. Két jellemző típusa a szalagos és a lemezes.

A mágnesszalagok között talán még sokaknak ismert a *kompakt magnókazetta*. Mivel azonban számítógépes adattárolásról van szó, a szalagos adathordozók közül a számítógépeken az ún. **streamer**t alkalmazzák, amely szintén egy kazetta, de kialakítása folytán sokkal nagyobb sebességgel olvashatjuk le róla az adatokat. Szalagos adattárolóként használatosak még a **DAT**-meghajtók is, melyek viszonylag kicsi kazettára több megabájt adatot képesek felírni. Természetesen más szalagos adathordozók is léteznek, ám ezeket személyi számítógépeknél nem használják. A szalagos adathordozók nagy hátránya az, hogy a rajtuk tárolt adatokat csak sorban, egymás után érhetjük el, így ha más helyen lévő adatot szeretnénk beolvasni, a szalag csévézése válik szükségessé. Ezt a problémát oldhatjuk meg lemezes adathordozók alkalmazásával.

A mágneses réteg alapú adathordozók közül fixen beépített és cserélhető adathordozókat különböztethetünk meg.

A cserélhető mágneslemezt szokás **floppy**nak, **diskette**-nek vagy **disk**nek is nevezni. Ezeket ma már szintén nem használják.

A lemezes adathordozókon az információt egy általában mágnesezhető réteggel ellátott kör alakú lemezen tároljuk. A lemezekről az adatokat egy

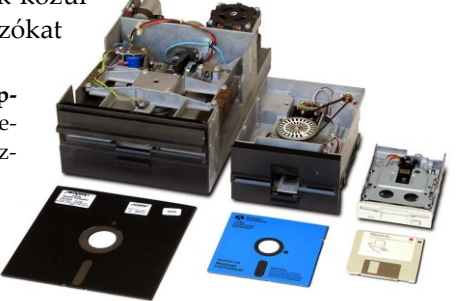

elektromágneses elven működő fejjel olvassuk le úgy, hogy közben a lemezt forgatjuk. A mágneslemezen – ellentétben a hanglemezzel – az adatok koncentrikus gyűrűkön (sáv) tárolódnak olymódon, hogy az író- és olvasófejet a kiválasztott sávra állítva az információ leolvasható, amikor a lemez a megfelelő pontra fordul.

Mágneslemezeket már az 50-es évek végétől használják, ezek méretében is többféle típus létezik. A méretet a lemez átmérőjének Zollban (inchben) mért értékével szokás megadni. A még néhol fellelhető 3,5"-os lemezeken kívül létezik 5,25"-os, 8"-os, és 2" os disk is, illetve azonos méreten belül kapacitás szempontjából is voltak eltérések. (DD, HD) Floppylemez kategóriában létezett még a 120 Mbyte kapacitású *A-drive* (vagy LS) nevű, 3,5"-os lemeztípus is, amelynek meghajtóegységével olvashatók a 1,44 Mbyte-os lemezek is.

Mivel a technika fejlődésével egyre korlátozottabbnak tűntek a cserélhető mágneslemezek kapacitásai, megjelentek a számítógépekbe fixen beépített merevlemezes egységek, amelyeket más néven szokás **winchester**nek, vagy **hard disk**-nek is nevezni. Ezek az egységek általában nem cserélhetőek, így kapacitásuk nagyobb, de

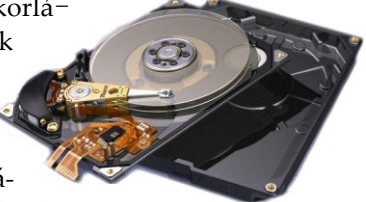

korlátozott (a floppylemezek átlagos 1 Mbyte értékéhez viszonyítva a winchesterek kapacitása manapság Terabyte-os nagyságrenbe esik). Elterjedését gyorsasága mellett praktikusságának is köszönheti, hiszen a számítógépben lévő winchesteren tárolhatjuk a gyakran használt programokat, így nem kell a lemezek cseréjével bajlódni. A winchester a mai számítógépek egyik, szinte elengedhetetlen részegysége, bár azt egyre gyakrabban már az SSD váltja fel.

A fixen beépített merevlemezek mellett alkalmazzák a cserélhető fiókokba (*mobile rack*) helyezhető winchestereket, amely egységek esetén nem a lemezt, hanem a teljes egységet lehet könnyedén kiemelni a gépből. Fontos azonban, hogy mobile rack esetében a ki- és behelyezést csak a gép kikapcsolt állapotában szabad elvégezni.

További lehetőség a cserélhető kazettás winchesterek alkalmazása, ahol egy a floppylemez és winchester mérete közti egységet kell cserélni. (E kazetták kapacitásai azonban többnyire viszonylag kicsik, a *zip-drive* például 100 Mbyte, de a drágább változatok is csak néhány gigabájtosak.)

A fentieken túl használatosak még a külső merevlemezek, melyeket többnyire az USB vagy eSATA portra csatlakoztathatunk.

A mágneses-réteg alapú adathordozók mellett elterjedten alkalmazzák az optikai lemezeket is. Ezek közül a legismertebbek a **CD-ROM**-nak nevezett optikai lemezek, melyek szinte teljesen

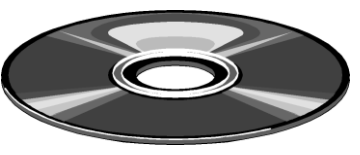

azonosak a sokak által ismert zenei lézerlemezzel. (A CD-ROM meghajtók képesek is lejátszani a zenei CD-ket.) Ezek cserélhetőségük ellenére is viszonylag nagy mennyiségű, kb. 700 Mbyte információ tárolására alkalmasak. Többnyire a "gyári" programokat tartalmazó préselt változattal találkozunk, de széles körben használják az egyszer, vagy többször **írható CD**-t is, melyre írni csak **CD vagy DVD-író** berendezéssel tudunk. Az egyszer írható CD tartalma nem törölhető és nem módosítható. A drágább újraírható változatok esetében azonban – korlátozott számban ugyan, de – lehetőség van az adatok felülírására.

Az egyre nagyobb kapacitásigények miatt a CD lemezeket is felváltották a hasonló méretű, de jóval nagyobb (4,7–17 Gbyte) kapacitású egy vagy többrétegű **DVD** lemezek. Természetesen a DVD meghajtóval olvashatók a hagyományos CD lemezek is. Mivel a technika fejlődésével a DVD-k kapacitása is kevésnek bizonyul, ezért fejlesztették ki a 25-54 Gbyte kapacitású **Blue-Ray** lemezeket, amelyek, mindegyike megegyezik a szabványos CD lemezek méreteivel.

SON **BD-RDI** 

Manapság azonban leggyakrabban háttértárolóként is az elektronikus elven működő tárolókat alkalmazzák.

A merevlemez helyett használható **SSD** (Solid State Drive) egy beépíthető, flash memóriát tartalmazó háttértár, amely bár jelenleg még drágább a winchesternél, viszont gyorsabb és nem tartalmaz mozgó alkatrészt, ami a hordozható gépek esetén jelent nagy előnyt.

A fixen beépített háttértárolók mellet a különböző flash **memóriakártyák**at cserélhető hát-

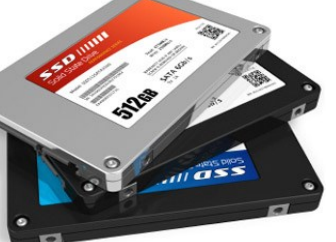

tértárként használhatjuk, amelyek kapacitásai meghaladják a CD-t, viszont méretük csupán egy-két centiméter. A korábban főként perifériákban (pl. digitális fényképezőkben, MP3 lejátszókban) használt kártyáknak mára számos típusa terjedt el. Elsősorban a **Se-**

**cure Digital** (SD), és a **Multimedia Card** (MMC), illetve ezek mini és micro változata használatos, de alkalmazzák a **Compact Flash**, **Smart Media, xD, Memory Stick**, kártyákat és a CF kártya méretű mini merevlemezt, a **Microdrive**-ot is.

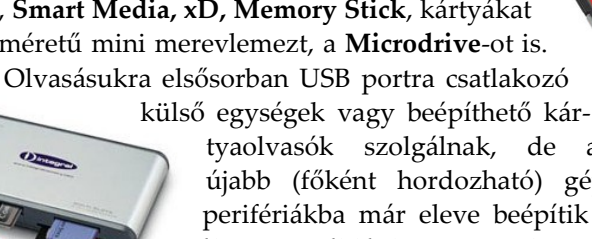

tyaolvasók szolgálnak, de az újabb (főként hordozható) gépekbe, illetve perifériákba már eleve beépítik a kártyaolvasókat is. (Például egy 16GB kapacitású 1 x 1,5 x

0,1 cm méretű micro SD kártyára több mint tízezer floppy tartalma ráfér.)

A flash-memória alapú egységek közé sorolhatók a **flash-drive**-ok és a **pen-drive**-ok is, amelyek kulcstartó méretű USB portra kapcsolható külső tárolóegységek.

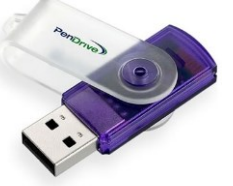

# **1.4. A számítógép**

A manapság legelterjedtebben használt személyi számítógép elődjét – az IBM PC-t – a '70-es évek végén az amerikai IBM cég fejlesztette ki. Természetesen ezt a ma már világszerte használt géptípust az idők folyamán többször is áttervezték, kibővítették, így ebben a kategóriában egymástól nagyságrendekkel eltérő számítógépek is léteznek (PC, XT, AT, 386, 486, Pentium I-II-III-IV, stb.). A mai PC-knek már nem sok közük van az eredeti IBM gépekhez, rengeteget fejlődtek és főként Távol-Keleten gyártják őket. Működésük szempontjából viszont nagyrészt megegyeznek, egymással kompatibilisek, így a programok is gond nélkül alkalmazhatóak. De mit is jelent valójában az a szó, hogy *kompatibilitás*? Definíció szerint olyan képességet jelent, amellyel egy eszköz helyettesíteni tudja az eredetileg is erre a célra tervezett, de más gyártmányú rendszert.

IBM kompatibilisnek nevezzük tehát azokat a számítógépeket, amelyeket nem az IBM cég gyártott, ám azokat mégis ugyanúgy használhatjuk, mint az eredeti IBM gépet. A gép kezelője működés szempontjából a két gép között különbséget nem érez, csupán a más formájú számítógép-ház árulkodik a gyártás helyéről. Manapság azonban a szó jelentése kiteljesedett, sokszor minden PC-re alkalmazzuk, holott ezen gépeknek már semmi közük az eredeti IBM gépekhez.

A **kompatibilitás** fogalma az utóbbi időben kiszélesedett, így egymással kompatibilisnek nevezzük azokat a rendszereket, amelyek szabványos módon összekapcsolhatók és oly módon képesek a kommunikációra, hogy közben az adatok nem vesznek el és nem alakulnak át.

A számítógépeket jellemezni elsősorban az adott gép kapacitásának és teljesítményének megadásával tudjuk. A **kapacitás** tárolóképességet jelent, segítségével mondhatjuk meg, hogy számítógépünk memóriája (és háttértárolói) mekkora mennyiségű adat illetve program tárolására képes(ek).

Ha **teljesítmény**ről beszélünk, akkor egy olyan adat szükséges, amellyel egy adott időegység alatt elvégzett műveletek számát tudjuk megadni. (Néha szokás úgy is meghatározni a teljesítményt, hogy megmondjuk mennyi idő kell egy konkrét feladatsor végrehajtásához.) A számítógépek teljesítményét elsősorban

az adott gép processzora határozza meg. A **processzor** vezérli és működteti a számítógépet. Végrehajtja az utasításokat, a műveleteket, s itt történnek meg a kívánt számítások is. Egyszóval a processzor a számítógép főnöke.

A számítógépet, illetve az azt felépítő részegységeket összefoglaló néven **hardver**nek (hardware) nevezzük. Ha közelebbről szemügyre veszünk egy mai számítógépet, akkor láthatjuk, hogy az alapgép (vagy központi egység) nem a billen-

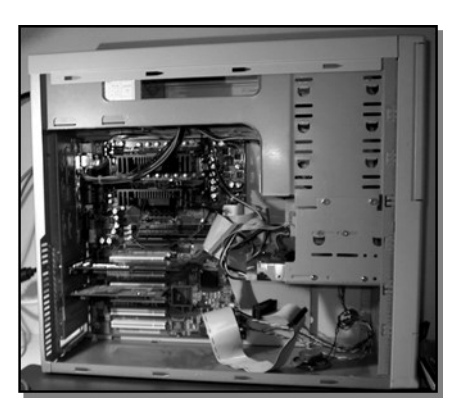

tyűzet alá beépítve\* , hanem attól teljesen függetlenül található. Ez a doboz lehet fekvő, vagy álló alakú is, attól függően, hogy normál, vagy torony építésű gépről beszélünk. Ebben a dobozban találjuk meg azokat a részegységeket, amelyek a gép működéséhez nélkülözhetetlenek. A normális működéshez azonban legalább egy billentyűzetet, egy egeret és egy monitort is csatlakoztatni kell az alapgéphez. Az alapgépből, billentyűzetből és monitorból álló konfigurációt alapkonfigurációnak nevezzük. **Konfiguráció** alatt azt az összeállítást értjük, amely a teljes működőképes rendszert alkotja. (A teljes konfiguráció többnyire alapgépet, monitort, billentyűzetet, egeret, nyomtatót és egyéb készülékeket is tartalmaz.)

A hagyományos felépítéstől eltérően egyre elterjedtebben alkalmaznak olyan hordozható, saját akkumulátorral működtethető számítógépeket is, melyek a kis helyigény és tömeg miatt teljesen egybeépítettek.

A *lap-top* gépek egy diplomatatáska méretű, teljesítmény és kapacitás szempontjából az asztali gépekkel teljesen egyenértékű, folyadékkristályos monitorral ellátott hordozható számítógépek. A lap-top gépeket azonban ma már kiszorították a kisebb méretű note-book gépek.

A *notebook* kategóriába azokat a hasonló teljesítményű gépeket sorolják, amelyek mérete nagyjából megfelel egy jegyzetkönyvnek (A5, B5), így akár egy táskában is elfér. Manapság ez a legkedveltebb hordozható gép kategória. Ennek egyik speciális változata a *Tablet PC,*  amely teljesen kihajtható, érintésérzékeny kijelzője révén egér és billentyűzet nélkül, valódi jegyzetfüzet módjára is használható. (Sok tablet gépnek már eleve nincs is billentyűzete.)

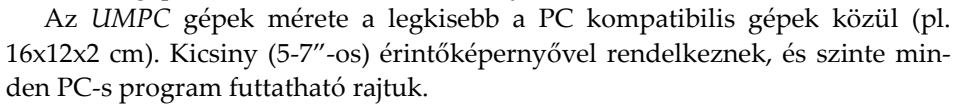

A *PDA (palm-top, Pocket PC,* vagy *Handheld PC* - HPC) gépek kb. 6x11 cm-es méretükkel a legkisebbek. Beépített lemezegységük nincs, az adatokat flash memórián tárolják. (Általában Windows Mobile, esetleg Windows CE, Android, vagy PalmOS operációs rendszer alatt futnak). A PC-kre írt programok nem futnak rajtuk, de sok ismert programnak van PDA-ra készült változata, és képesek a PC-vel való szinkronizációra is. Egyes PDA készülékek GPS vevőt is tartalmazhatnak, így a műholdas kommunikáció révén navigációs eszközként is használhatók. Számos PDA készülék egyúttal mobiltelefonként is funkcionálhat.

A mai mobiltelefonok többsége is lényegében már egy komplett számítógép, annyi eltéréssel, hogy azok kisebb teljesítményűek, eltérő processzoruk miatt pedig kissé más rendszert futtatnak, így nem teljesen kompatibilisek a normál PC-kkel\*\* .

Kivéve a hordozható laptop, notebook és PDA gépeket.

Ezen készülékek kezelésének elsajátításához ajánljuk az "Android kézikönyv" című könyvünket.

# **1.5. Az alapgép**

Az asztali számítógépekre jellemző, hogy alapgép (központi egység) felépítése **moduláris szerkezetű**, amely annyit jelent, hogy a gépet alkotó elektronikus áramkörök nincsenek megbonthatatlanul egybeépítve. Mindegyik részmodul egy-egy külön feladatot lát el, s ezek megfelelő egymáshoz csatlakoztatása alkotja a működőképes gépet. A moduláris felépítésnek nagy előnye, hogy meghibásodás esetén a számítógép **könnyen javítható**, ugyanis elegendő csupán a meghibásodott modult kicserélni, nem szükséges az egész gépet szervizbe vinni, vagy a helyszínen hosszasan hibát keresni. A moduláris felépítés további előnye a **bővíthetőség**, hiszen ezen felépítés segítségével számítógépünk újabb egységgel való kiegészítése gyorsan és egyszerűen megvalósítható az új modul behelyezésével, vagy a régi nagyobb teljesítményűre cserélésével. A moduláris felépítés ad lehetőséget továbbá arra is, hogy lehetőségünk legyen **egyedi konfigurációk** összeállítására, így számítógép vásárlásnál a pénztárcánkhoz mérten bizonyos nekünk szükséges jellemzőkben jobb, más – számunkra kevésbé fontos paraméterekben – gyengébb gépet szerezhessünk be.

A **ház**ba épített központi egység moduljai között találjuk a számítógép megfelelő feszültségű villamos energiával való ellátását szolgáló **tápegység**et, a **háttértárolók**at (Winchester, SSD, CD, DVD, kártyaolvasó), és a különböző elektronikus nyomtatott áramköröket. Közülük legfontosabb az **alaplap**, amelyre az összes modult csatlakoztatni tudjuk. Az alaplapon találjuk továbbá azokat az alkatrészeket is, amelyek a gép működésekor kiemelten szükségesek. Ilyen integrált áramkör például a **processzor** és a **memória**.

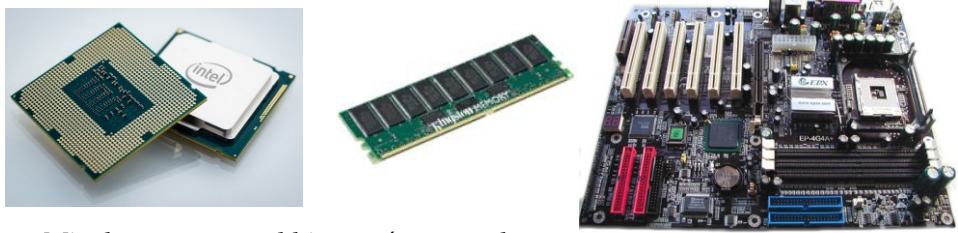

Mivel az összes többi egységet az alap-

laphoz illesztjük, ezért itt kell elhelyezni azokat a csatlakozókat is, amelyek a kapcsolatot biztosítják a többi részmodullal. Ezekbe a

csatlakozókba helyezhetők be azok a **vezérlőkártyák**, amelyek a különböző egyéb eszközök kezelését végzik. Az ilyen nyomtatott áramköri lapok feladata a képernyő kezelése (VGA kártya), a hangelőállítás, egyes perifériákkal való kommunikáció biztosítása, stb. Többnyire az ilyen kártyákon helyezik el azokat

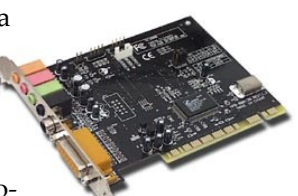

a csatlakozókat is, amelyeken keresztül megfelelő kábellel összekapcsolhatjuk a központi egységet egyéb perifériákkal. (Mivel az utóbbi időben egyre több funkciót az alaplapra integráltak, így előfordulhat, hogy ezekre a vezérlőkártyákra nincs is szükség.)

Bár az alapgépet alkotó részegységek jellemzői jelentős eltéréseket mutathatnak, mégis célszerű összehangolni őket.

# **1.6. Perifériák**

Az alapgép csak egy része a számítógép-konfigurációnak, mellette olyan egyéb kiegészítő berendezésekre is szükség van, amelyek bizonyos feladatkörök ellátásához szükségesek, de a központi egységtől külön állnak. Ezek az egységek a **perifériák.** Perifériának nevezzük tehát azokat a részegységeket, amelyek a számítógépet összekapcsolják a külvilággal, az alap-működéséhez azonban többnyire nélkülözhetőek, s a központi egységtől függetlenül egy-egy speciális feladatot látnak el. Ilyen periféria például a nyomtató, a joystick, vagy például az egér is, de bármilyen berendezés lehet perifériája a számítógépnek, ha adatkapcsolatban áll vele (tehát ha adatot ad át a számítógépnek vagy adatot vesz át tőle). A perifériákat két nagy csoportba soroljuk:

- Input (bemeneti) egységek: adatot fogad tőle a gép (pl. egér, scanner).
- Output (kimeneti) egységek: adatot ad át neki a számítógép: (pl. nyomtató).

# **1.6.1. Monitor**

A monitor a számítógép által előállított információk vizuális megjelenítésére szolgál. A monitor elnevezés helyett gyakran alkalmazzák a *képernyő* vagy *display* kifejezést is. A monitorokat megkülönböztethetjük aszerint, hogy hagyományos, a televízióhoz hasonló katódsugárcsöves felépítésűek (CRT), vagy lapos kivitelűek (pl. TFT). Ma már elsősorban a néhány

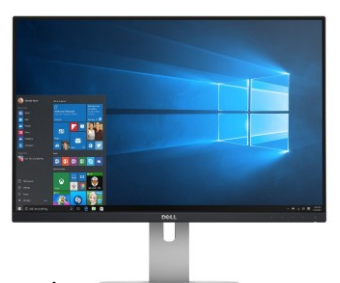

centi vastag síkmonitorokkal találkozunk. A TFT moni-

torok villódzásmentesek, kisebb helyet foglalnak, de konkrét felbontásra készülnek, így célszerű azon az effektív maximális felbontásukon használni, hogy éles képet kapjunk.

Régebben nem csak színes, hanem monochrom monitort is alkalmaztak. Nem véletlenül használjuk a monochrom kifejezést, hiszen ezek nem csupán fekete-fehér készülékek lehetnek, használnak zöld és borostyánsárga változatokat is. Ma már azonban újonnan nem kapni monochrom monitort, és a használt színes monitorok is olcsók.

Igen fontos jellemző a monitor mérete, amely nem más, mint a képátmérő inchben (zollban) mérve, a felbontása (hogy hányszor hány pixelből áll a kép) illetve a képaránya (4:3, 16:9, stb.). A multimédiás monitorok hangszórókat is tartalmaznak.

A mai monitorok már digitális kezelésűek, ami annyit jelent, hogy a képjellemzőket nem forgatható gombokkal, hanem nyomógombokkal állíthatjuk be, s így általában a

beállítási lehetőségek is tágabbak. (pl. nem csak a képszélességet, hanem a hordótorzítást is beállíthatjuk, ráadásul üzemmódonként külön-külön.)

A hagyományos CRT képernyőknél jellemző paraméter a monitor által ismert maximális vízszintes és függőleges frekvencia. Bár ez inkább technikai adat, de meghatározza a felbontást is. A CRT monitorok jellemzésekor a fentieken túl sokszor találunk olyan jelzéseket, mint például *Non-interlaced* vagy *Low radiation*. A *Non interlaced* (NI) monitorok nagyobb felbontás (min. 1024x768) mellett is remegésmentes képed adnak, a *Low Radiaton* (LR) pedig az alacsony sugárzásra utal. (A mai monitorok már ilyenek.)

A monitor igen fontos szerepet játszik a munkánk során, így, ha lehetőségeink engedik, ügyeljünk a megfelelő monitor kiválasztására. Elsődlegesen azt kell meghatároznunk, hogy szükségünk van-e a nagyképernyős megjelenítésre, mivel a hétköznapi munka csak a legritkább esetben használnánk ki a nagyobb képernyő nyújtotta előnyöket. A monitor árát elsődlegesen a típusa és a képernyő mérete határozza meg, melyek közt az átlagos 19"-os és olcsóbb 17, 15"-ostól a magasabb árú, nagyobb monitorokig sokfélét találunk. A felbontás szerint 640x480, 800x600, 1024x768, 1280x1024, 1200x1600, 1920x1080, 1920x1280, 2560x1600, 3840x 2160, stb. képpontból állók különböztethetők meg. (felbontás helyett régen gyakran a vízszintes és függőleges frekvenciát adták meg, amely természetesen annál jobb, minél nagyobb.)

A különböző felbontások azonosításár számos rövidítést vezettek be, melyeket az alábbi ábrán szemléltetjük:

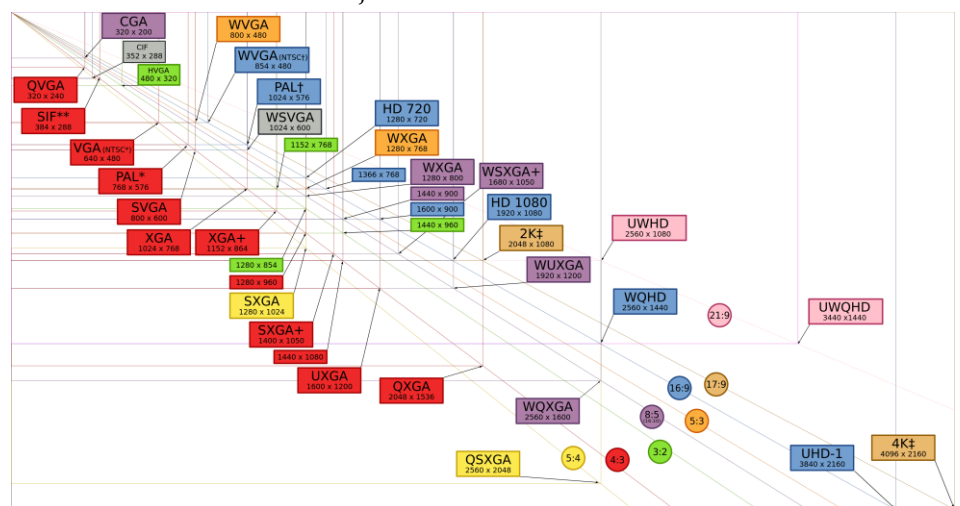

### **1.6.2. Billentyűzet**

A billentyűzet a számítógép legfontosabb adatbeviteli eszköze. A felhasználó ezen keresztül tudja a számítógép "tudtára adni", hogy mit szeretne tenni. A mai gépek esetén a billentyűzetek – minimális eltéréseket, illetve a multimédiás funkciókat leszámítva – szinte teljesen egységesek.

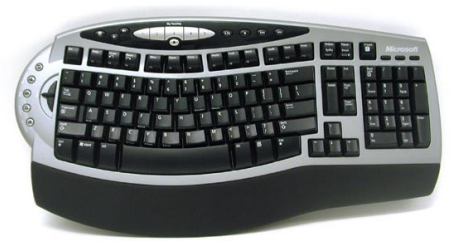

Manapság elsősorban a 101, 102 illetve a 105 gombos klaviatúrát árusítják, így a kisebb, 83 gombos szinte már sehol sem kapható. Komolyabb igények esetén célszerű egy ergonómikus billentyűzet beszerzése, amely kialakításánál fogva, hosszútávon kényelmesebb gépelést biztosít. Esetleg előfordulhatnak magasabb gombszámmal is billentyűzetek, de ezek csak speciális funkciók közvetlen indítását könnyítik meg (pl. Internetezésnél, stb.). A billentyűzetnél fontos még a nyelvi kiosztás, azaz hogy mely nyelv ékezetes betűit és speciális karaktereit tartalmazza.

# **1.6.3. Egér (mouse)**

A számítógépekhez kapcsolható egér szintén adatbeviteli eszközként szolgál. Nevét – egyesek szerint – hosszú, az egér farkához hasonlító csatlakozó kábeléről kapta. (Bár ma már igen elterjedt a vezetéknélküli egér is.) A kis dobozkát az asztalon tetszés szerint tologatva, annak mozgását, illetve pozícióját érzékeli a számítógép, így kiválóan

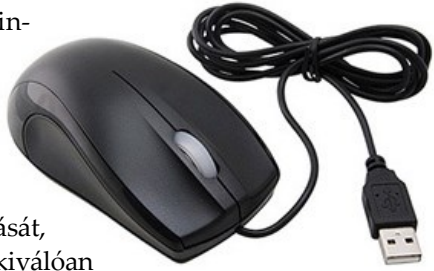

alkalmas különböző objektumok képernyőn történő mozgatására (a képernyőn lévő objektum párhuzamosan mozog az asztalon lévő egérrel). E tulajdonságainál fogva alkalmazzák grafikus felületű rendszereknél (pl. Windows), ahol egy mutató eszközt tudunk kényelmesen mozgatni. Az egér dobozán szintén találunk billentyűket, amely a megfelelő funkciók aktivizálására, vagy egyéb szolgáltatások elvégzésére szolgál. (ld. Windows kezelésével foglakozó fejezet: kattintás, dupla kattintás, húzás, stb.)

Ha hagyományos, és nem optikai vagy lézeres egerünk van, úgy célszerű az egeret tiszta felületen használni, valamint görgőit a rátapadt szennyeződésektől, (a golyó kivételét követően) időközönként megtisztítani.

# **1.6.4. Botkormány (joystick), game-pad, kormány**

A botkormány valójában egy olyan adatbeviteli szerkezet, amely irányok megadását teszi lehetővé, így a számítógépes játékok sokszor elengedhetetlen segédeszköze. (Régebbi számítógépeknél digitális, PC-n analóg változata terjedt el, így az újabb botkormányok nem csupán az irány, hanem a kitérés mértékének érzékelésére is alkalmas.) A botkormányokon általában billentyűk is találhatók, amelyeket szokás – a játékokban betöltött funkciójuk miatt – "tűz gomb-

nak" is nevezni. Alkalmazása a mai gépeknél csupán a játékokhoz kapcsolódik.

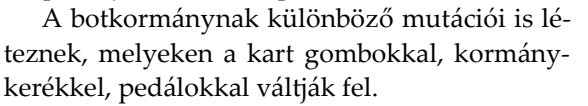

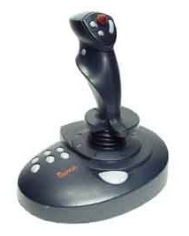

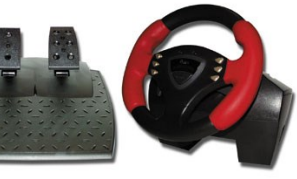

# **1.6.5. Nyomtató (printer)**

A nyomtató a számítógéppel előállított szöveges vagy grafikus információk papíron történő megjelenítésére szolgál.

Nyomtatási célra kezdetben az elektronikus írógépekhez hasonló berendezéseket használtak, amelyek főként mechanikus alkatrészekből álltak, s a szöveget karok, dobok, margarétatárcsák, gömbfejek segítségével jelenítették meg. Sajnos e készülékek hátránya a magas zajszinten túl az is, hogy velük sem grafikát készíteni, sem az eredeti "gyári" betűkészlettől eltérő, egyedi vagy speciális jeleket használni nem lehet, bár írásképük igen jó minőségű. E kategóriának speciális változata a sornyomtató, amely készülékeket főként nagy sebességigényű nyomtatásra használtak, mivel az íróhengeres láncos és rudas kivitel miatt egyszerre egy teljes sort vittek a papírra.

Manapság tintasugaras, lézer, és néhol mátrixnyomtatókat használnak. Az ún. **mátrixnyomtató** (amely bár Windows alatt lassú, de viszonylag olcsón üzemeltethető) az egyetlen a fentiek közül, amely többpéldányos lap nyomtatására is alkalmas.

A készülék legfontosabb alkatrésze a nyomtatófej, amely függőlegesen, többnyire egymás alatt elhelyezkedő tűket tartalmaz. E tűk segítségével történik a nyomtatás olymódon, hogy a fej vízszintes mozgatásával egyidőben a tűk a megfelelő pillanatban a festékszalagon keresztül a papírnak nyomódnak. Mivel a kinyomtatott szöveg kicsiny pontokból áll, a nyomtatás minősége annál jobb, minél több pont, minél sűrűbben épít fel egy betűt. Ezt a

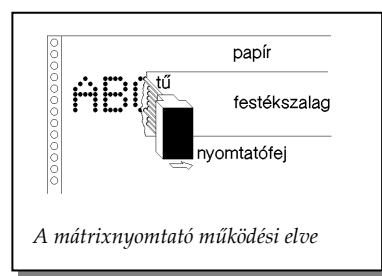

nyomtatófejben elhelyezkedő tűk száma határozza meg. A fentiekből jogosan vonhatjuk le azt a következtetést, hogy egy nyomtatás minősége annál magasabb, minél nagyobb tű-számú nyomtatóval készítettük. A jelenleg elterjedt mátrixnyomtatók 9 vagy 24 tűvel dolgoznak, de léteznek 7, 8, és 48 tűs nyomtatók is.

A technika fejlődésével ma már a mátrixnyomtatókat is kiszorítják a sokkal korszerűbb, bár kissé magasabb költséggel üze-

### meltethető **lézernyomtatók**.

Működési elvük, hogy egy elektronika által kiszámolt pontsort a lézersugár (vagy ledsor) egy hengerre vetíti. A korábban elektromosan feltöltött henger a sugár által érintett részeken elveszti töltését, így a hengeren sorról sorra kialakul a nyomtatandó kép. A henger egy szintén elektromosan feltöltött speciális festékport tartalmazó tégely előtt elfordulva, magához szippantja a kívánt helyen a festéket. Mivel az azonos töltések taszítják

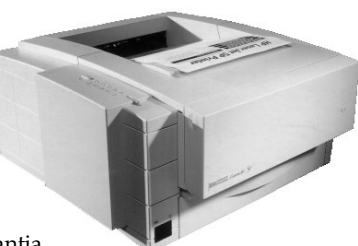

egymást, csak ott lesz festékes a henger, ahol előzőleg a lézersugár semlegesítette a töltéseket. A henger ráfordulva a papírra azon nyomot hagy, majd ismét kezdődik a folyamat. A papíron azonban a festékport magas hőmérsékleten fixálni kell, így a hőt nem tűrő fóliákra ezzel az eljárással nem tudunk nyomtatni.

A lézernyomtatók előnye az igen jó minőség, de nem szabad megfeledkeznünk a nyomtatás gyorsaságáról (4-20 lap/perc), a csendes működésről sem.

Az utóbbi időben egyre elterjedtebben kerülnek alkalmazásra a kedvező árú

és csendes **tintasugaras nyomtatók**, amelyekkel viszonylag jó minőségű színes anyagokat készíthetünk, ha rászánjuk azt az egy-két ezer forint többletet, melyet a fekete-fehér változattól való eltérés költsége jelent. Bár a készülék maga olcsó, az üzemeltetése drága, mivel a húzósabb árú tintapatronokat gyakran kell cse-

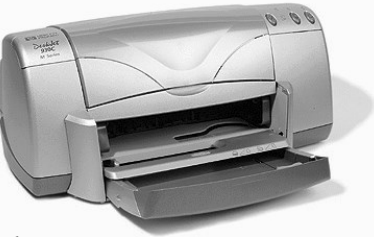

rélni, bár egyes esetekben van lehetőség az utántöltésre.

Működési elvük igen hasonló a mátrixnyomtatókéhoz, azzal a különbséggel, hogy tűk helyett a nyomtatófej apró fecskendőket tartalmaz. Az elv lényege az, hogy a vékony fecskendőt a nyomtatás pillanatában hirtelen felmelegítik, így a benne lévő festék felforr, s a légnemű anyag nagyobb térfogatigénye miatt a fecskendő első részében lévő tintacseppet a papírra lövelli.

Ne tévesszen meg azonban senkit az a tény, hogy a tintasugaras nyomtatók felbontása a lézernyomtatókéval közel azonos (vagy akár még nagyobb is), ugyanis a különbség első ránézésre észrevehető. Egy 600 dpi-s lézernyomtató még mindig szebb írásképet ad, mint egy 1400 dpi-s tintasugaras nyomtató.

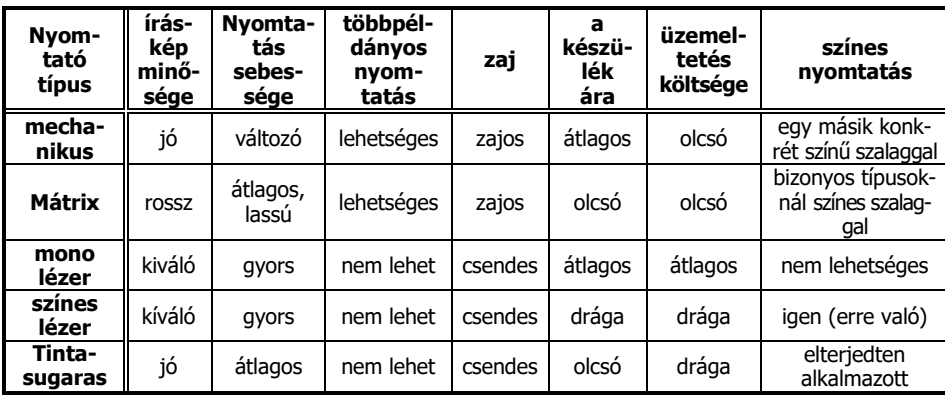

Fentieken túl léteznek még a **hőnyomtatók** is (amelyek bizonyos anyagok magas hőmérsékleten való színváltozását használják ki), de ezek ritkán használt készülékek.

A nyomtatási minőség jellemzésére elsősorban a nyomtató felbontásának megadása szolgál, mely értéket dot per inchben (DPI) mérnek. Ily módon például egy átlagosnak mondható 600 DPI-s lézernyomtató egy inchnyi (2,54 cm) távolságra 600 pontot nyomtat ki.

Léteznek olyan speciális módszerek is a felbontás növelésére, mint például a RET (Resolution Enhancement) amely a kinyomtatandó pontok méretének automatikus megváltoztatásával látszólagosan megnövelik a nyomtatás minőségét.

#### **1.6.6. Scanner**

Sok esetben szükségünk lehet arra, hogy számítógépünk ne csupán numerikus vagy szöveges információk fogadására legyen alkalmas, hanem akár egy képet, vagy bármilyen grafikát is "lásson". A scanner (szokás lapolvasó

#### Alapismeretek **27**

készüléknek is nevezni) olyan szerkezet, mellyel a számítógép közvetlenül képes feldolgozni (pontokra bontva, az adott ponthoz tartozó szín- vagy szürkeség-értéket továbbítva a központi egység felé) a papíron lévő információkat, legyen az grafikus, vagy akár szöveges. Ez utóbbi ugyan komoly problémát okoz, hiszen ily módon a szöveget is csak grafikus módon tudjuk feldolgozni, s a különböző vonalda-

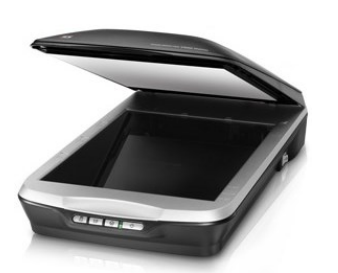

rabokból betűket azonosítani még a mai modern számítógépekkel is komoly algoritmusokat igénylő bonyolult feladat. A kézzel írt szövegek azonosítása a jelenlegi technikai színvonalon pedig szinte lehetetlen. Léteznek ugyan különböző OCR programok, amelyek viszonylag jó hatásfokkal dolgoznak, ám még a nyomtatott szöveg esetében is számos hibát hagynak az anyagban (az 1, l és I hasonlósága, nulla és O azonossága, stb. miatt). Mindezek ellenére a szkennert előszeretettel használják olyan helyeken, ahol a grafikai alkalmazás miatt van szükség a képek bevitelére.

Régebben alkalmazták a jóval kisebb és egyszerűbb kézi szkennert is, amelyet a kívánt képen végighúzva, az fénysugárral letapogatta annak pontjait, s ezen pontok sötétségértékeit továbbította a számítógép központi egysége felé. A nagyobb, általában A4 méretű táblás szkennerek fix készülékek, amelybe a fénymásoló géphez hasonlóan kell elhelyezni a feldolgozni kívánt oldalt. A scannert gyarkan építik egybe nyomtatóval is, ez esetben egy multifunkciós készüléket kapunk.

#### **1.6.7. Digitális fényképező**

A digitális fényképezőgépek első ránézésre olyanok, mint a hagyományosak, annyi különbséggel, hogy a képeket nem filmen, hanem egy memóriakártyán tárolják, s a gépen lévő kis képernyőn azt azonnal vissza is nézhetjük. Így a felesleges ké-

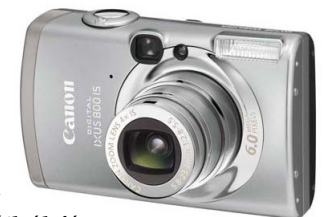

peket letörölve, a jókat pedig számítógépre mentve újból fény-

képezhetünk a memóriakártyára. A mai fényképezők már megfelelő minőségű videofelvételek készítésére is képesek.

Az újabb operációs rendszerek már közvetlenül háttértárként kezelhetik a számítógéphez kötött fényképező memóriáját, de a kártyaolvasó is egyre inkább elterjedt egysége a számítógépeknek. Mindemellett léteznek olyan nyomtatók is, melyek közvetlenül (számítógép nélkül) tudják nyomtatni a memóriakártyákon lévő fényképeket. A fényképezőt természetesen nem csak számítógéphez, hanem televízióhoz, vagy

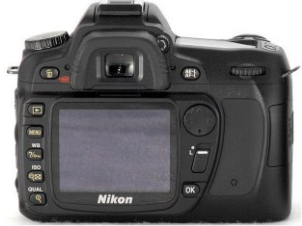

egyéb berendezéshez is kapcsolhatjuk, a képeket pedig kinyomtathatjuk, vagy a normál képekhez hasonlóan ki is dolgoztathatjuk.

A digitális fényképezőket jellemezni a hagyományos fényképezőgépek paraméterein túl (optika, zoom, stb.) a felbontás mértékével szokás. Itt megapixelben mérve azt adjuk meg, hogy maximálisan hány pontból fog állni a kép. (Pél-